### РОСЖЕЛДОР

Федеральное государственное бюджетное образовательное учреждение высшего образования «Ростовский государственный университет путей сообщения» (ФГБОУ ВО РГУПС) Тамбовский техникум железнодорожного транспорта (ТаТЖТ-филиал РГУПС)

### ДОКУМЕНТ ПОДПИСАН ЭЛЕКТРОННОЙ ПОДПИСЬЮ

Сертификат: 00BF6C3525D3D0D12CE16A4E075A11CEB4 Владелец: Тарасова Ольга Ивановна Действителен: с 08.07.2022 до 01.10.2023

# **УТВЕРЖДАЮ** Заместитель директора по УВР / О.И. Тарасова/ 2022 г.

### РАБОЧАЯ ПРОГРАММА УЧЕБНОЙ ПРАКТИКИ

### $(\Pi M.01. \nu \Pi.01.01)$

### для специальности

23.02.06 Техническая эксплуатация подвижного состава железных дорог

Тамбов 2022

Рабочая программа Учебной практики (ПМ.01 УП.01.01) разработана на основе Федерального государственного образовательного стандарта среднего профессионального образования по специальности Техническая эксплуатация подвижного состава железных дорог, профессионального стандарта 17.025 Слесарь по осмотру и ремонту подвижного состава железнодорожного транспорта, утвержденная приказом Министерства труда и социальной защиты Российской Федерации от 2.12.15 № 954 н.

Организация-разработчик: Тамбовский техникум железнодорожного транспорта (ТаТЖТ- филиал РГУПС)

Разработчики: Хрисанов Александр Борисович -преподаватель высшей категории; Моторин Роман Александрович - Инструктор по труду

Репензенты:

Шлыков Д.В. - директор Тамбовского вагоноремонтного завода-филиала А.О. «BPM»

Борисова М.В.- преподаватель высшей категории

Рекомендована цикловой комиссией специальности 23.02.06 Техническая эксплуата-

ция подвижного состава железных дорог

Протокол № 09 от «17 » мая2022 г.

Председатель цикловой комиссии ///// Костикова И.Н./

 $\overline{2}$ 

### Рецензия

## на рабочую программу учебной практики

для специальности «Техническая эксплуатация подвижного состава железных дорог».

Рабочая программа составлена в соответствии с Федеральным государственным образовательным стандартом специальности ДЛЯ «Техническая эксплуатация подвижного состава железных дорог».с учетом требований базовых предприятий.

Программа содержит описание всех видов практики. Для каждого вида практики описаны знания, умения и компетенции, которые обучающийся должен получить в результате обучения, рекомендованные виды работ. Отражена организация итогового контроля-дифференцированный зачет.

В целом программа отвечает требованиям базового уровня подготовки студентов по данной специальности. Программу можно рекомендовать для учебной практики студентов, а также использована в дополнительном профессиональном образовании и профессиональной подготовке рабочих, в области железнодорожного транспорта.

### Рецензент

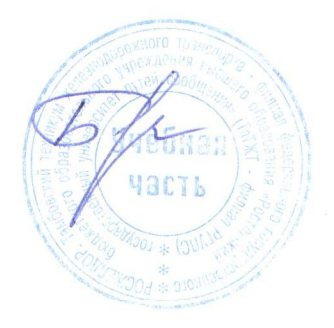

Борисова М.В. - преподаватель высшей категории

на рабочую программу учебной практики, разработанную группой

преподавателей Тамбовского техникума железнодорожного транспорта - филиал

### РГУПС.

Программа содержит краткое описание учебной практики, ее назначение, рекомендации по организации учебного процесса, требования к подготовке студентов по специальности «Техническая эксплуатация подвижного состава соответствует Федеральному Данная программа дорог». железных среднего профессионального государственному образовательному стандарту образования для специальности «Техническая эксплуатация подвижного состава железных дорог», профессиональному стандарту 17.025 Слесарь по осмотру и ремонту подвижного состава железнодорожного транспорта, утвержденная приказом Министерства труда и социальной защиты Российской Федерации от 2.12.15 № 954 н.

В программе определены темы и содержание учебного материала, необходимые знания, умения и компетенции по каждой теме и каждому виду практики. Наименование и содержание теми видов практики, а так же количество часов и распределение их между темами рационально для подготовки специалистов для работы на базовых предприятиях техникума.

Выполняемые работы по каждому виду практики позволяют студентам овладеть всеми видами профессиональных компетенций в соответствии с ФГОС СПО для данной специальности. В рабочей программе отражена организация итогового контроля.

Рабочая программа учебной практики может быть использована в дополнительном профессиональном образовании и профессиональной подготовке рабочих, в области железнодорожного транспорта при наличии среднего (полного) общего образования, по профессиям:

Осмотрщик вагонов;

Осмотрщик-ремонтник вагонов;

Поездной электромеханик;

Слесарь по ремонту подвижного состава.

Resen Рецензента

Шлыков Д.В. - директор Тамбовского вагоноремонтного завода филиала AO «ВРМ»

### СОДЕРЖАНИЕ

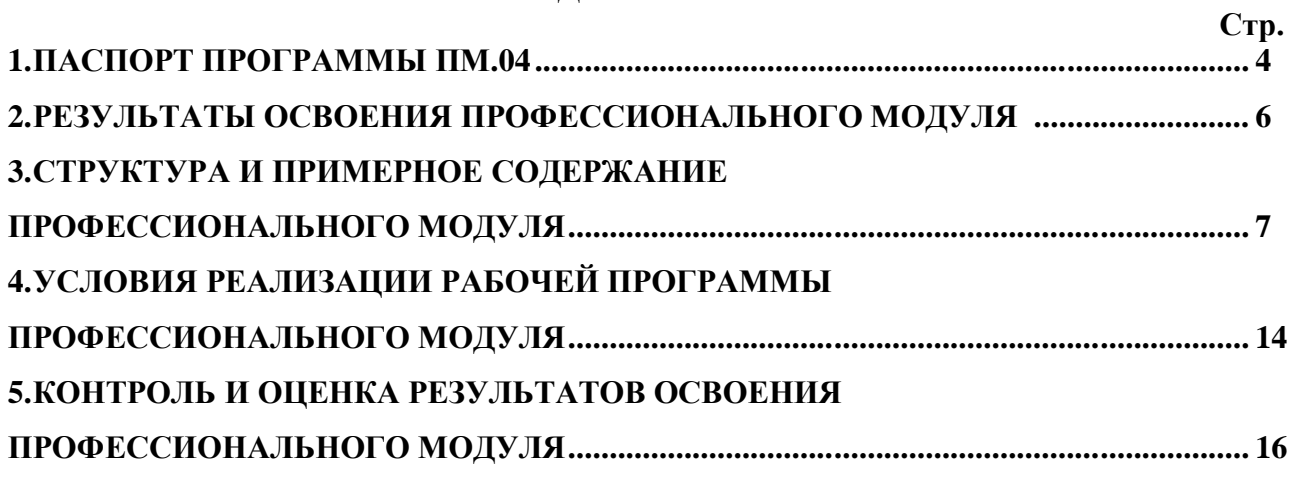

### 1. ПАСПОРТ ПРОГРАММЫ ПМ.04

**«Выполнение работ по одной или нескольким профессиям рабочих, должностям**  «BpinosHeHhe paooT 10 OHO HIM HeECKOJIBKHM Npodeccnsam pabounx, 1OKHOCTAM **служащих»** CJTy2Ka WH X>>

### 1.1. Область применения программы

Программа учебной дисциплины является программы подготовки специалистов среднего звена в соответствии с ФГОС по специальности СПО 23.02.06 Техническая эксплуатация подвижного состава железных дорог.

Программа профессионального модуля может быть использована в профессиональной подготовке, повышении квалификации и переподготовке рабочих по профессиям:

15859 Оператор по обслуживанию и ремонту вагонов и контейнеров;

16269 Осмотрщик вагонов;

16275 Осмотрщик-ремонтник вагонов;

16783 Поездной электромеханик;

16856 Помощник машиниста дизель-поезда;

16878 Помощник машиниста тепловоза;

16885 Помощник машиниста электровоза;

16887 Помощник машиниста электропоезда;

17334 Проводник пассажирского вагона; 17334 IIpopoguuk naccaxkupcKoro BaroHa;

18507 Слесарь по осмотру и ремонту локомотивов на пунктах технического обслуживания;

живания;<br>18540 Слесарь по ремонту подвижного состава.

### **1.2 Цели и задачи профессионального модуля — требования к результатам ос-**1.2 Henn uw 3aga4n NpodeccnonasIbHOrO MOY. — TpeOoBaHHaA K pe3ysIbTaTaM OCвоения профессионального модуля

С целью овладения указанным видом профессиональной деятельности и соответствующими профессиональными компетенциями обучающийся в ходе освоения профессионального модуля должен: HaJIBHOTO MOYJIA TOJDKeH:

### **иметь практический опыт:** HMeTb NpakTH4eCKHH ONBIT:

- эксплуатации, технического обслуживания и ремонта деталей, узлов, агрегатов, систем подвижного состава железных дорог с обеспечением безопасности движения поездов; **уметь:** yMeTb:

- определять конструктивные особенности узлов и деталей подвижного состава;

- обнаруживать неисправности, регулировать и испытывать оборудование подвижного состава; TO COCTaBa;

- определять соответствие технического состояния оборудования подвижного состава требованиям нормативных документов;

- выполнять основные виды работ по эксплуатации, техническому обслуживанию и ремонту подвижного состава; PeMOHTY MOABMKHOTO COCTAaBa;

- управлять системами подвижного состава в соответствии с установленными требованиями;

### **знать:** 3HaTb:

- конструкцию, принцип действия и технические характеристики оборудования подвижного состава;

- нормативные документы по обеспечению безопасности движения подвижного состава; cTaBa;

- систему технического обслуживания и ремонта подвижного состава.

### Рекомендуемое количество часов на освоение примерной программы профессионального модуля:

всего — 342 часа, в том числе: максимальной учебной нагрузки обучающегося - 198 часов; включая обязательную аудиторную учебную нагрузку обучающегося - 134 часа; самостоятельную работу обучающегося - 64 часа учебной и производственной практики - 144 часа.

### 2. РЕЗУЛЬТАТЫ ОСВОЕНИЯ ПРОФЕССИОНАЛЬНОГО МОДУЛЯ

Результатом освоения профессионального модуля является овладение обучающимися видом профессиональной деятельности (ВПД) Выполнение работ по одной или нескольким профессиям рабочих, должностям служащих в том числе профессиональными (ПК) и общими (ОК) компетенциями, личностные результаты (ЛР):

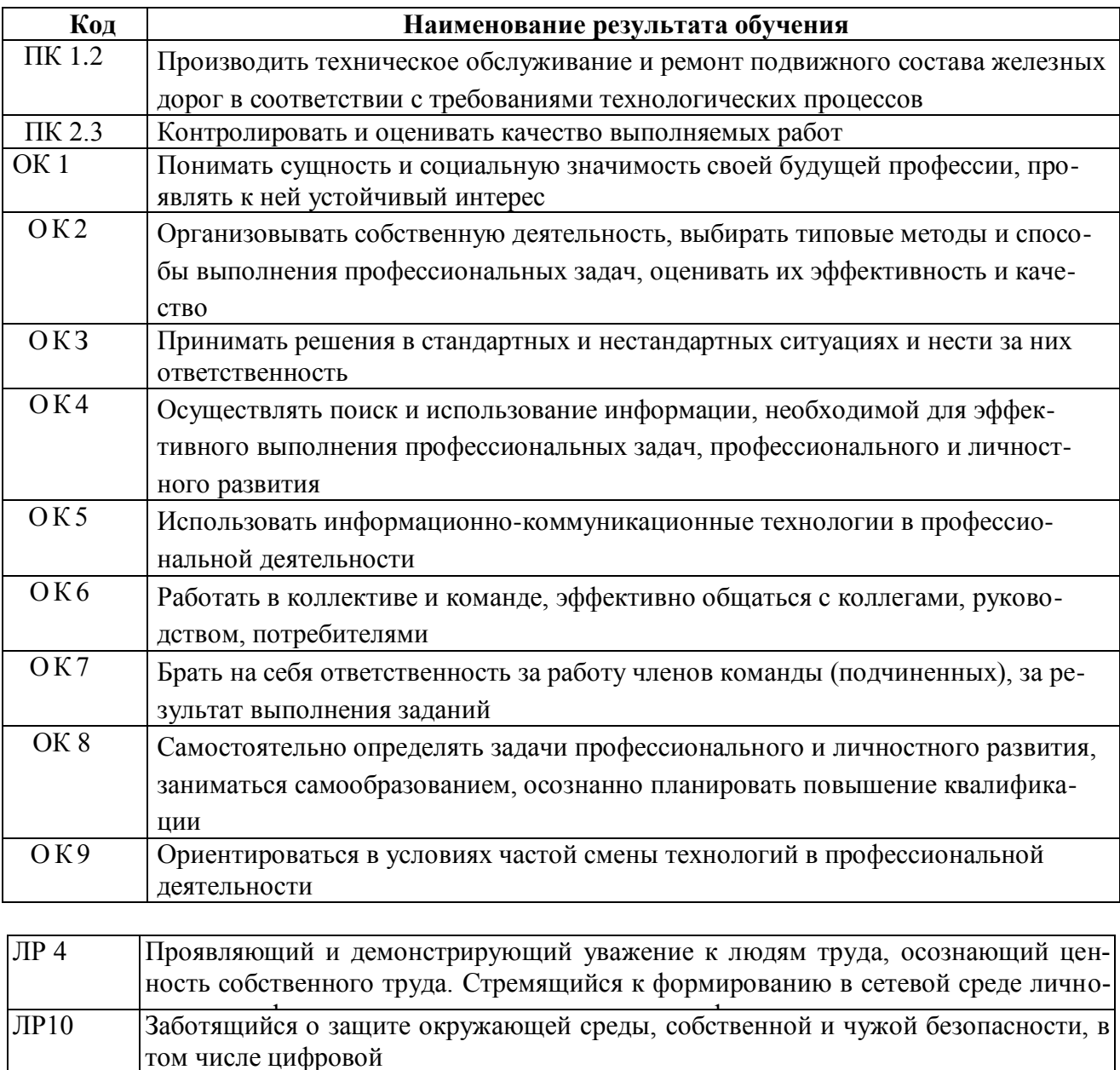

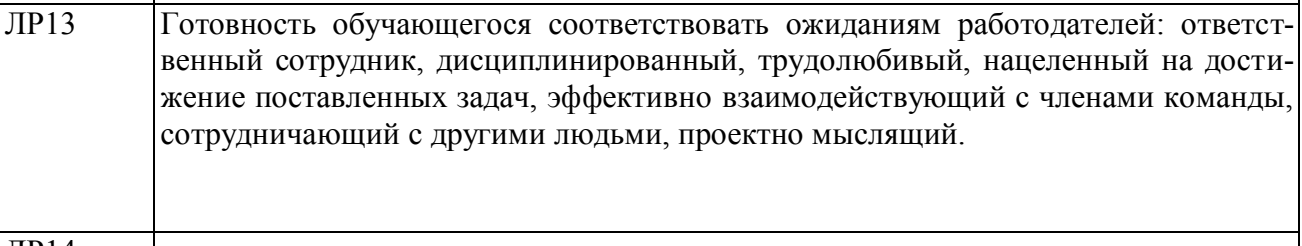

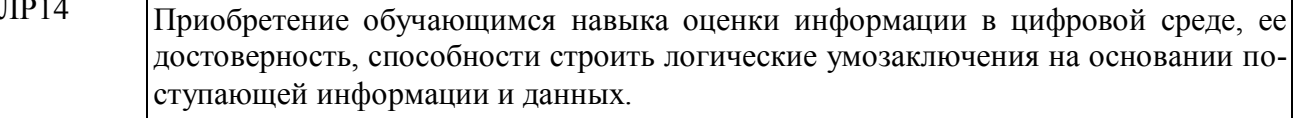

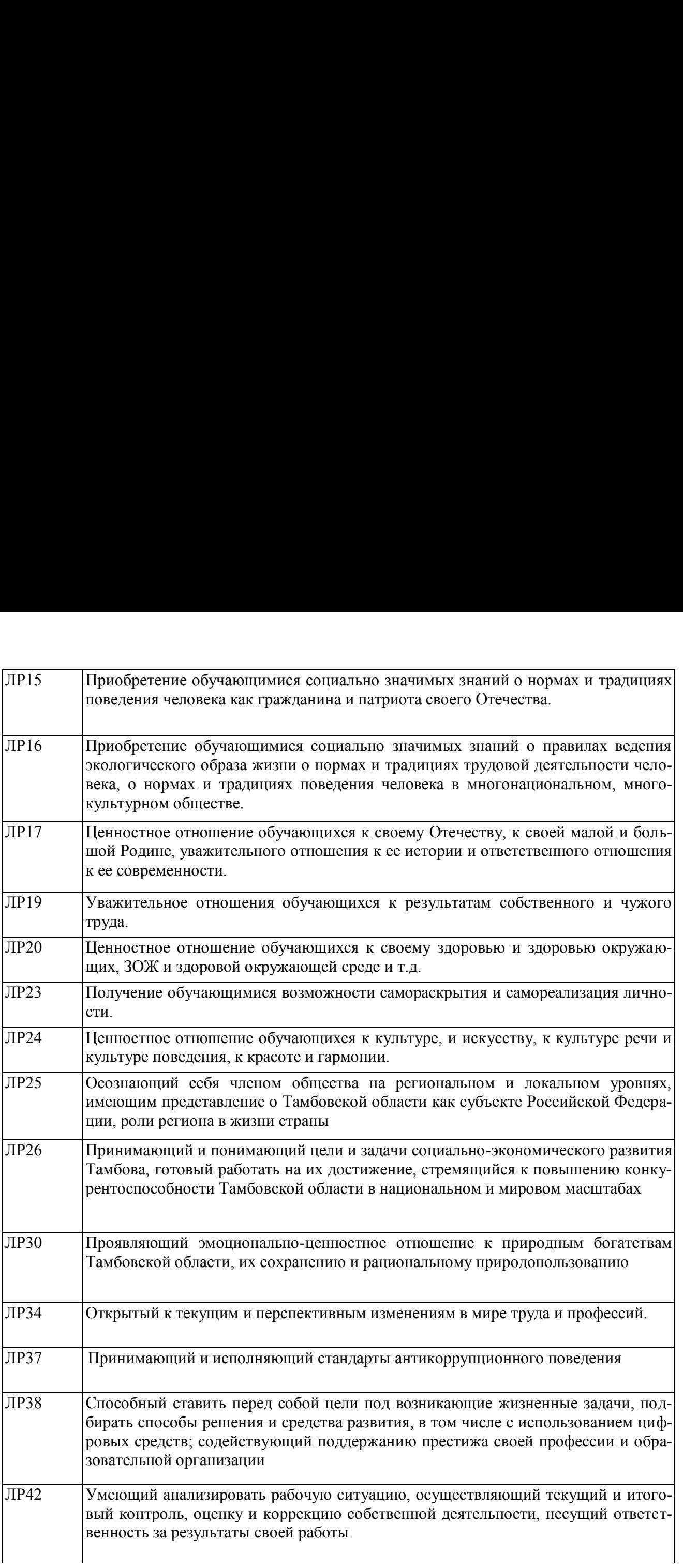

### 3. СТРУКТУРА И ПРИМЕРНОЕ СОДЕРЖАНИЕ ПРОФЕССИОНАЛЬНОГО МОДУЛЯ

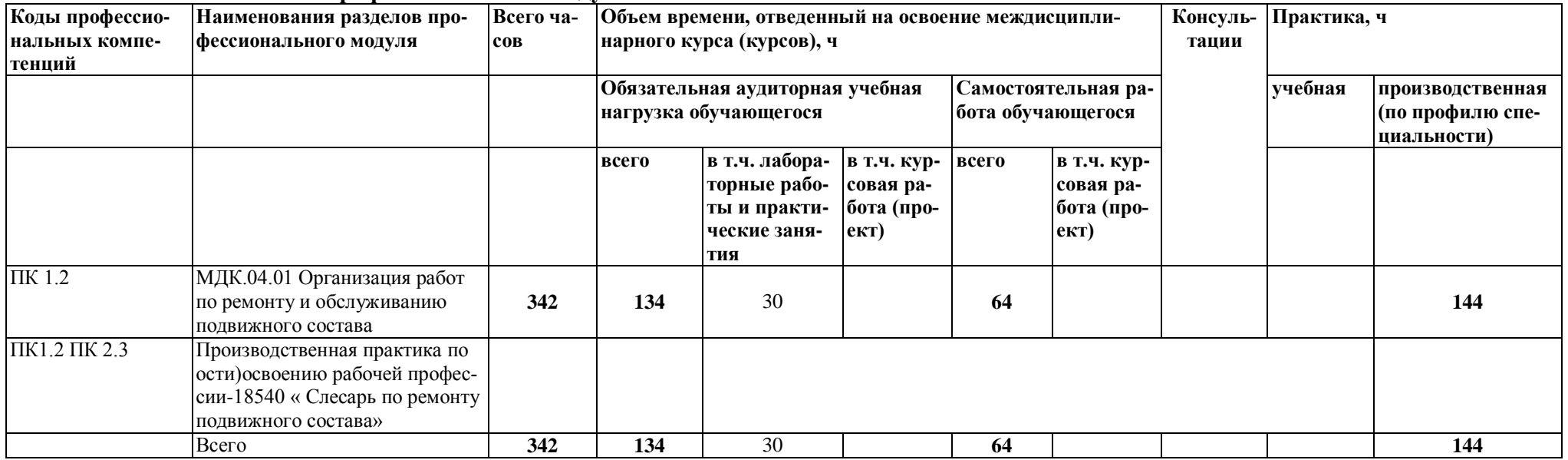

### 3.1 Тематический план профессионального модуля

# 3.2. Тематический план и содержание учебной дисциплины

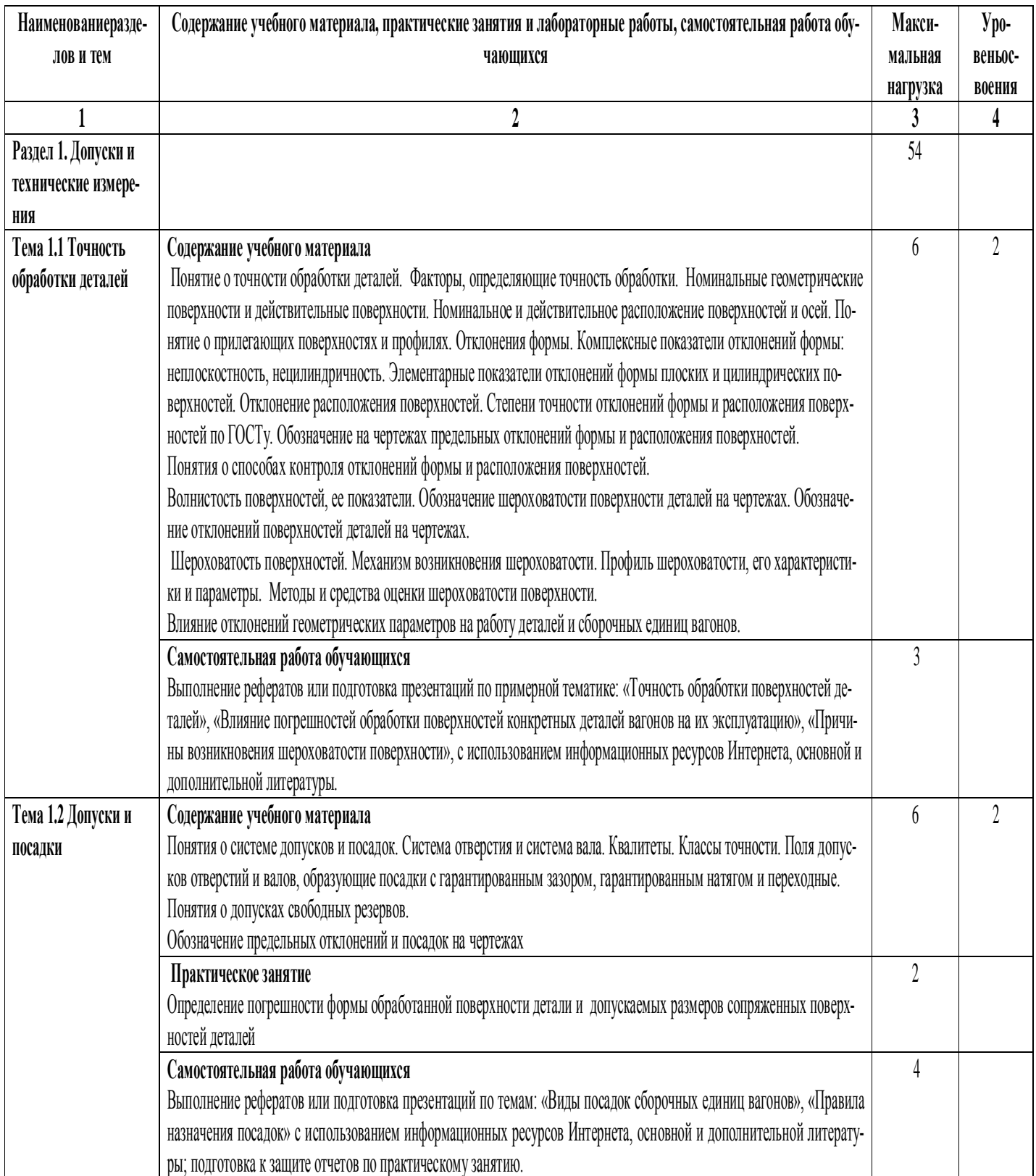

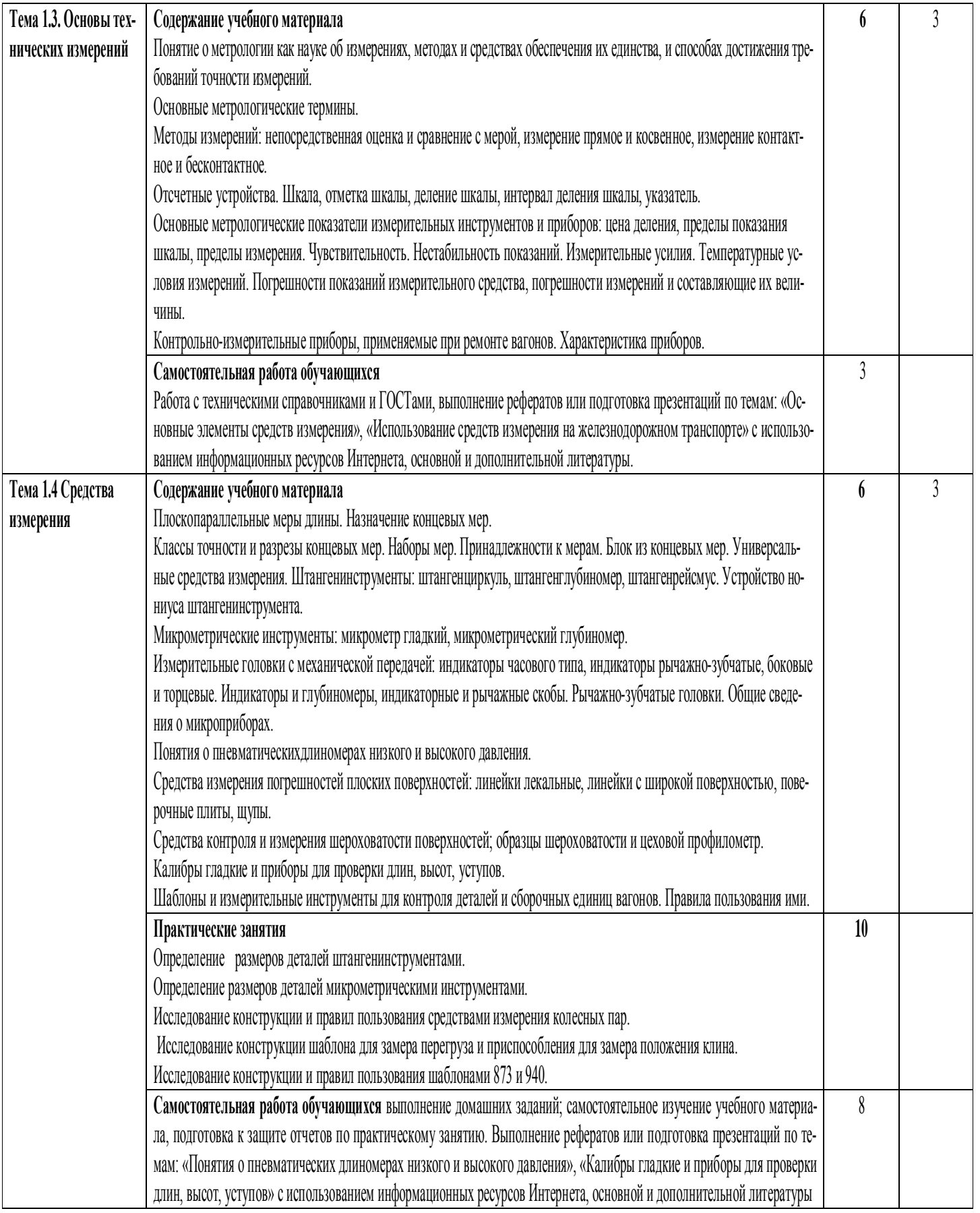

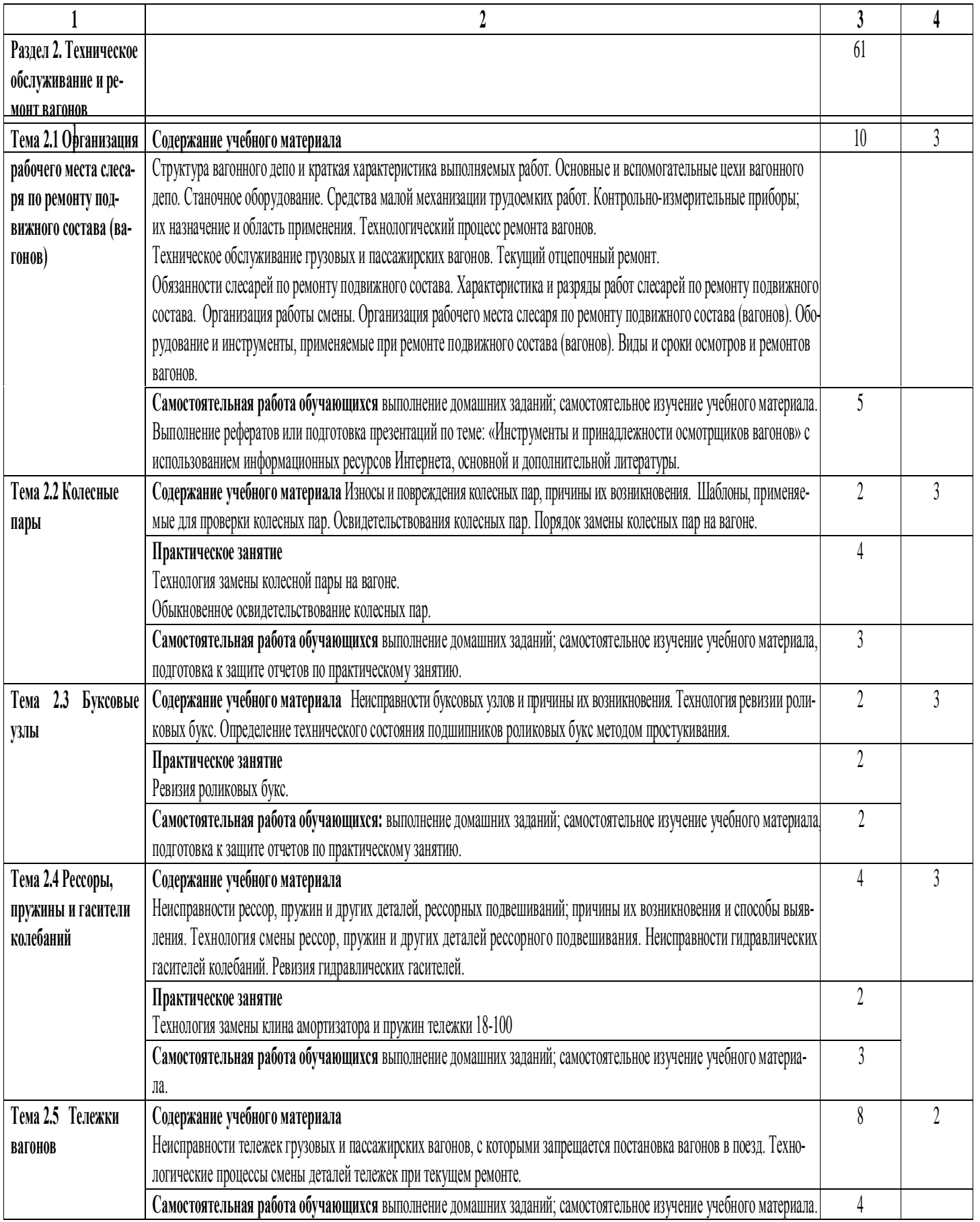

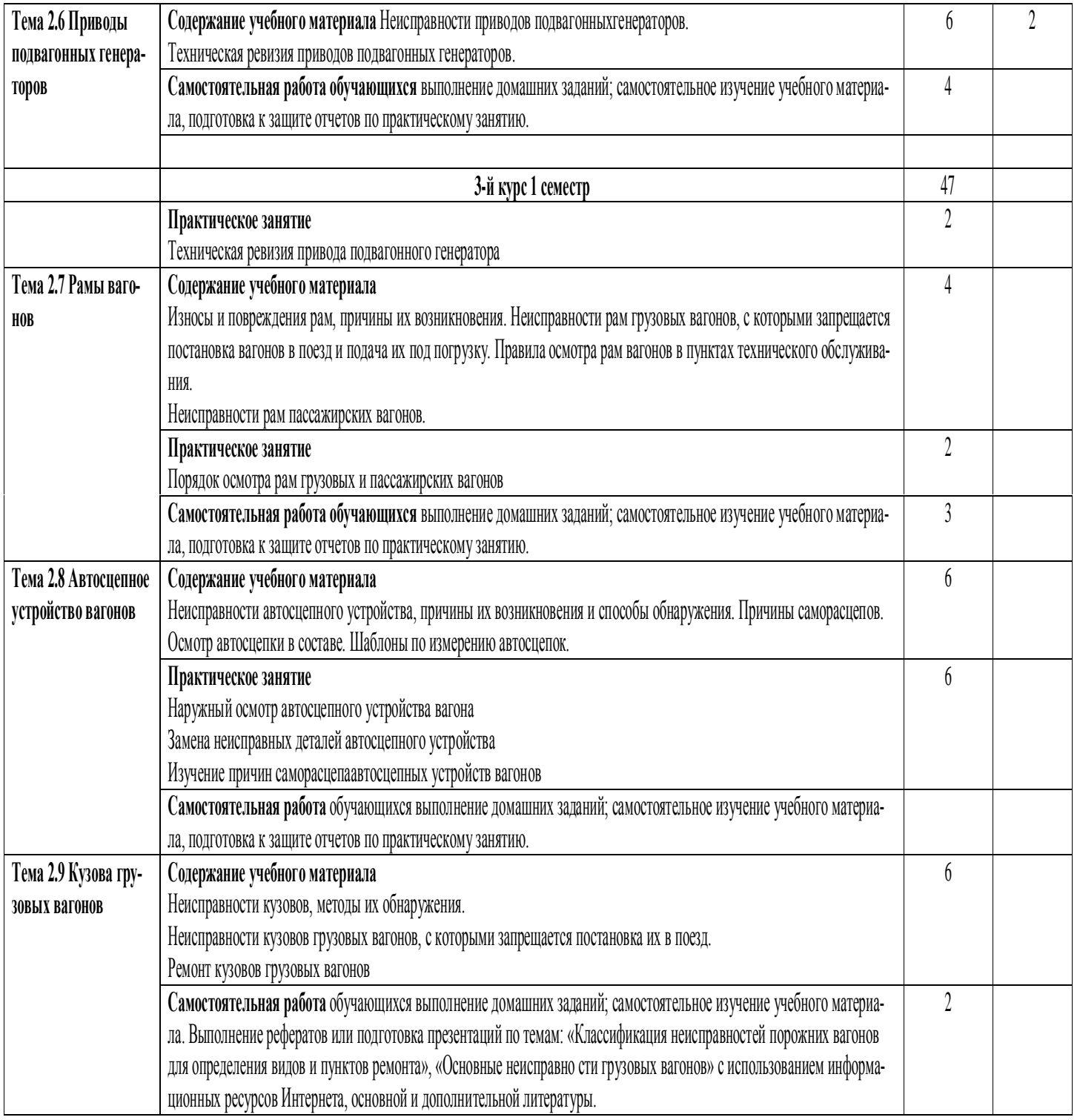

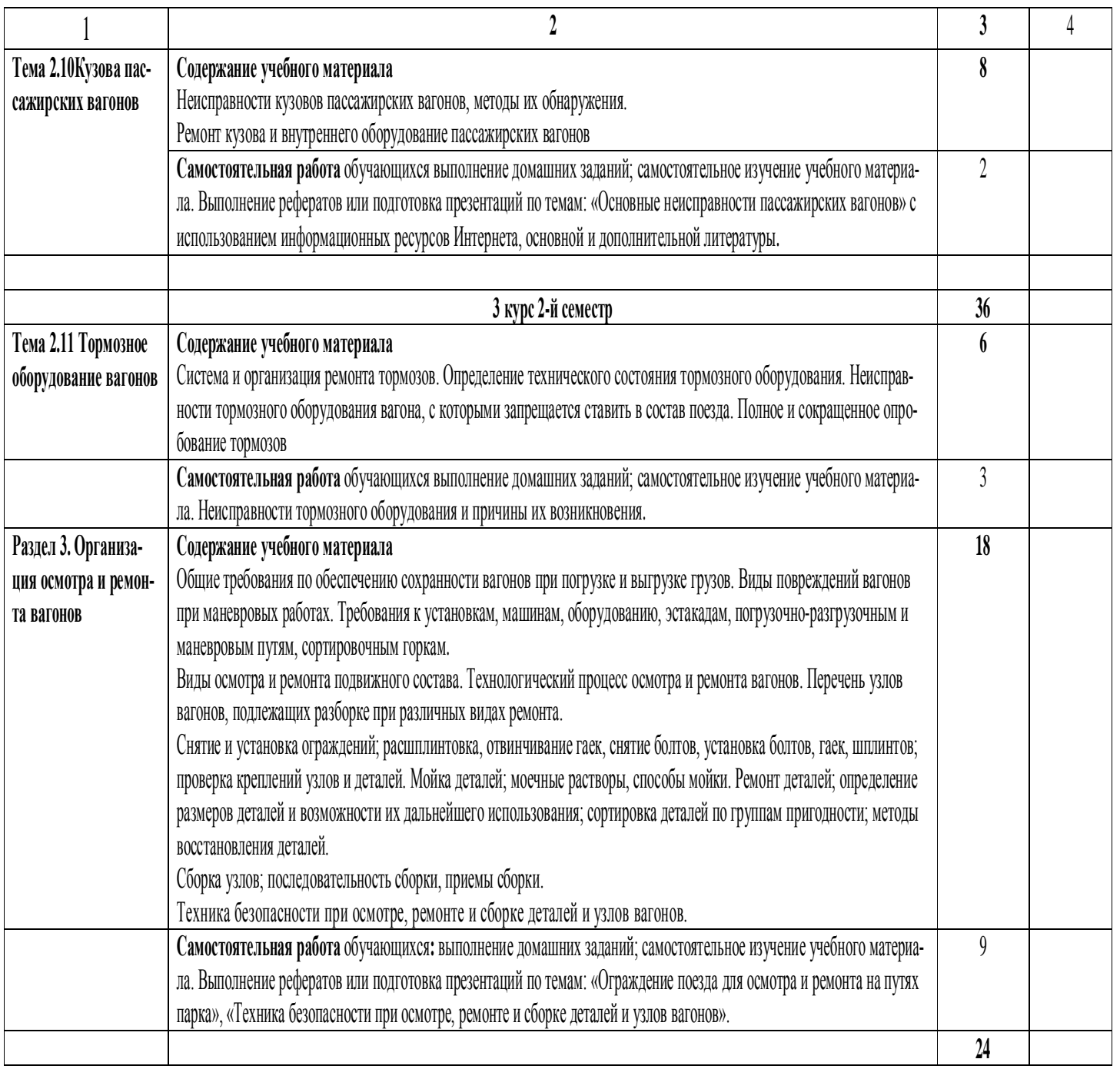

Для характеристики уровня освоения учебного материала используются следующие обозначения: для характеристики уровня освоения учеоного материала используются следующие ооозначения.

2- репродуктивный (выполнение деятельности по образцу, инструкции или под руководством) 2- репродуктивный (выполнение деятельности по ооразцу, инструкции или под руководством*)*<br>-

3- продуктивный (планирование и самостоятельное выполнение деятельности, решение проблемных задач).<br>.

# 3.3. Тематический план производственной практики по освоению рабочей профессии -18540 «Слесарь по ремонту подвижного состава» 3.3. Тематический план производственной<br>18540 «Слесарь по ремон

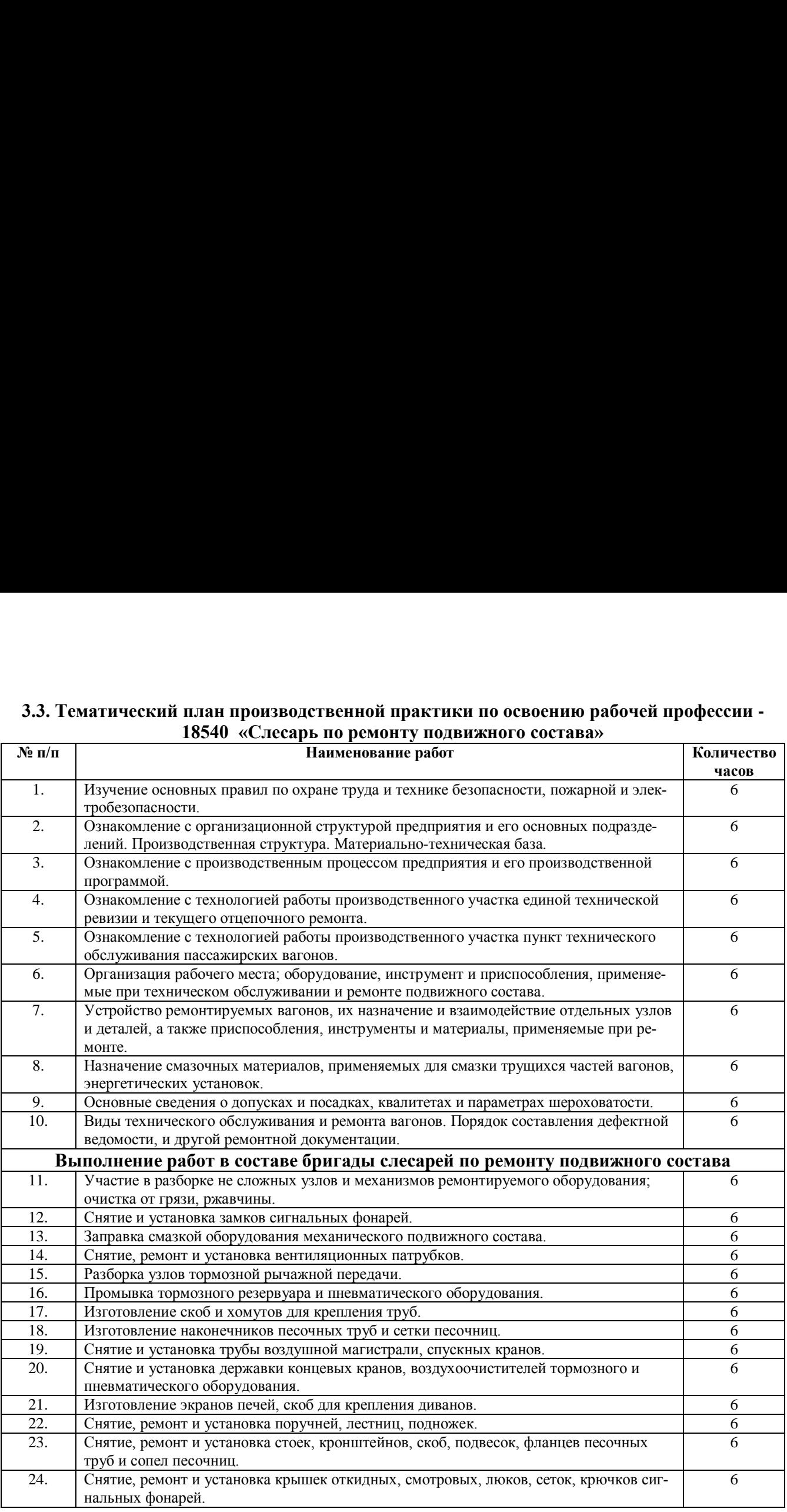

### 4. УСЛОВИЯ РЕАЛИЗАЦИИ РАБОЧЕЙ ПРОГРАММЫ **ПРОФЕССИОНАЛЬНОГО МОДУЛЯ** IPO®ECCHOHAJIBHOLTO MOJYJIA

### 4.1. Требования к минимальному материально-техническому обеспечению

Реализация профессионального модуля предполагает наличие:

Оборудование лаборатории «Техническое обслуживание и ремонт подвижного состава»: Ba»:

-рабочее место преподавателя;

-посадочные места по количеству обучающихся;

-доска аудиторная ДА-32 Москва;

- буксовый узел грузового вагона ; - OyKCOBBIM y3eI fpy30BOro BaroHa ;

- гидравлический гаситель колебаний;

- автосцепное устройство грузового вагона;

-колесная пара с буксовым узлом типа PУ1-950;

-тележка грузового вагона типа 18-100;

- комплект подшипников буксового узла;

-макет автосцепки ; -MaKeT aBTOCLICIKH ;

-комплект шаблонов для колесной пары;

-комплект шаблонов для автосцепки;

-плазменный телевизор "SAMSUNG PS-42B451B2WX" .

Технические средства обучения:

1. УМК РФ ОКМП Ремонт колёсных пар букс грузовых вагонов - ФГБОУ «УМЦ ЖДТ» бессрочно OeccpouHo

2. УМК РФ ОКМП Ремонт колёсных пар букс грузовых вагонов - ФГБОУ «УМЦ ЖДТ» бессрочно OeccpouHo

3. УМК РФ ОКМП Ремонт тележек грузовых вагонов - ФГБОУ «УМЦ ЖДТ» -бессрочно<br>4. УМК РФ ОКМП Приводы подвагонных генераторов пассажирских вагонов - ФГБОУ

4. УМК РФ ОКМП Приводы подвагонных генераторов пассажирских вагонов - ФГБОУ «УМЦ ЖДТ» -бессрочно «YMI] 2KJIT» -6eccpouHo

5. УМК РФ ОКМП Автосцепное оборудование грузовых вагонов - ФГБОУ «УМЦ ЖДТ» бессрочно OeccpouHo

6. УМК РФ ОКМП Конструкция и ремонт грузовых вагонов - ФГБОУ «УМЦ ЖДТ» бессрочно OeccpouHo

7. УМК РФ ОКМП Тормозное оборудование вагонов - ФГБОУ «УМЦ ЖДТ» -бессрочно

8. УМК РФ ОКМП Осмотрщик- ремонтник вагонов - ФГБОУ «УМЦ ЖДТ» -бессрочно

Оборудование учебного кабинета и рабочих мест кабинета «Конструкция подвижного соста-

ва»: Ba»:

- посадочные места по количеству обучающихся;

- рабочее место преподавателя;

– доска аудиторная ДА-32;

– компьютер; — KOMIIbIOTEp;

– макет пассажирского вагона мод. 61-425; — MakeT Maccaxkupckoro BaroHa Mog. 61-425;

-макет железнодорожной цистерны для перевозки нефтепродуктов;

- макет полувагона мод. 11-066;

-макет тележки пассажирского вагона КВЗ-ЦНИИТ тип I.

Программноеобеспечение: IIporpammyoeoGecneyenne:

1. MicrosoftOffice 2003 - OPENLICENSE 45676365 бессрочно; 1. MicrosoftOffice 2003 - OPENLICENSE 45676365 Oeccpouno;

OPENLICENSE44625675бессрочно; OPENLICENSE446256756eccpouno;

OPENLICENSE43341171бессрочно; OPENLICENSE433411716eccpouno;

OPENLICENSE<sup>17052036</sup>бессрочно

2. MicrosoftWindowsXP- подпискаDREAMSPARKPREMIUM 700566015 для учебных заведений без ограничения на количество до 31.12.2017г.

3. Dr Web Enterprise Security Suite - Dr Web Enterprise Security Suite License – лицензиядо 3. Dr Web Enterprise Security Suite - Dr Web Enterprise Security Suite License — mmuen3uaq0 10.11.2017г. 10.11.2017r.

4. SunRavTestOfficePro 4 - лицензия от 23.06.2005 г. бессрочно

5. Компас 3Dv15 - лицензионный сертификат AГ-12-01533 от 18.12.2012г. - бессрочно

- 6. Microsoft Front Page подписка Microsoft DreamSpark Premium 700566015 до 31.12.2017г. 6. Microsoft Front Page nognucKa Microsoft DreamSpark Premium 700566015 qo 31.12.2017r.
- 7. MS Visio подписка Microsoft DreamSpark Premium 700566015 до 31.12.2017г.

7. MS Visio - подписка Microsoft DreamSpark Premium 700566015 до 31.12.2017г.<br>8. УМК РФ ОКМП «Конструкция колёсных пар и букс пассажирских вагонов» - ФГБОУ «УМЦ ЖДТ» -бессрочно «YMI] 2KJIT» -6eccpouHo

. УМК РФ ОКМП «Конструкция колёсных пар и букс грузовых вагонов» - ФГБОУ «УМЦ ЖДТ» -бессрочно «YMI] 2KJIT» -6eccpouHo

10. УМК РФ ОКМП «Конструкция и ремонт грузовых вагонов» - ФГБОУ «УМЦ ЖДТ» бессрочно OeccpouHo

11. УМК РФ ОКМП «Конструкция тележек грузовых вагонов» - ФГБОУ «УМЦ ЖДТ» бессрочно OeccpouHo

12. УМК РФ ОКМП «Автосцепное оборудование грузовых вагонов» - ФГБОУ «УМЦ ЖДТ» -бессрочно «YMI] 2KJIT» -6eccpouHo

13. УМК РФ ОКМП Приводы подвагонных генераторов пассажирских вагонов - ФГБОУ «УМЦ ЖДТ» -бессрочно «YMI] 2KJIT» -6eccpouHo

14. УМК РФ ОКМП Тормозное оборудование вагонов - ФГБОУ «УМЦ ЖДТ» -бессрочно

Оборудование лаборатории и рабочих мест лаборатории «Автоматические тормоза подвижного состава»: HOrO COCTaBa»:

–Лабораторный стенд для испытания ЭПТ. —JIa6opaTopHblii creHy aa ucnpitanua OIIT.

–Лабораторный стенд для испытания электровоздухораспрелителя BP 292.000

–Лабораторный стенд для испытания электровоздухораспрелителя BP 483.000

-Лабораторный стенд для испытания тормозного оборудования локомотива

–Плакаты по дисциплине «Автоматические тормоза вагонов» —IInakatbi no Aucune «ABTOMaTHYeCKHe TOPMO3a BarOHOB)»

### 4.2 Информационное обеспечение обучения

Перечень учебных изданий, интернет - ресурсов, дополнительной литературы

### **Основная:** Ocnosnaa:

1. Кобаская, И.А. Технология ремонта подвижного состава [Электронный ресурс]: учебное пособие / И.А. Кобаская. – М.: ФГБОУ «УМЦ ЖДТ», 2016. – 288 с. – Режим доступа: http://umczdt.ru/books http://umczdt.ru/books I<br>**Основн**<br>1.Кобас<br>пособие<br>http://ur

2. Инструкция по техническому обслуживанию вагонов в эксплуатации (инструкция осмотрщику вагонов) [Электронный ресурс]. – М.: ФГБУ ДПО «УМЦ ЖДТ», 2019. – Режим доступа: <u>http://umczdt.ru</u>/books 1.Кооаская, И.А.<br>пособие / И.А. I<br>http://umczdt.ru/bo<br>2. Инструкция п<br>мотрщику вагонс<br>доступа: <u>http://ur</u><br>Дополнительная иванию ва<br>|. – М.: ФГ<br>ре обслужи<br>одическое<br>http://umcz

### **Дополнительная**

1. Джанаева, Е.Э. Конструкция, техническое обслуживание и ремонт подвижного состава (вагоны) [Электронный ресурс]: учебно-методическое пособие для СПО - М.: - ФГБУ ДПО «УМЦ ЖДТ», 2019.-88с - Режим доступа: http://umczdt.ru/books/

2. Сальников, А.А. Конструкция, техническое обслуживание и ремонт подвижного состава (вагоны). Тема 1.7 [Электронный ресурс]: учебно-методическое пособие для СПО /А.А. Сальников. – М.: ФГБУ ДПО «УМЦ ЖДТ», 2019. – 101 с. – Режим доступа: http://umczdt.ru/books http://umczdt.ru/books <u>Дополнит</u><br>1.Джанаев<br>гоны) [Эле<br>«УМЦ ЖД<br>2.С:<br>става (ваго<br>Сальников<br>http://umcz

Средства массовой информации:

1. «Железнодорожный транспорт» (журнал). Форма доступа: www.zdt-magazine.ru рма доступа<br>www.transp www.zdt-n

2. «Транспорт России» (газета). Форма доступа: www.transportrussia.ru

3. Сайт Министерства транспорта Российской Федерации. Форма досту-па: www.mintrans.ru www.mintrans.ru 3.Сайт

4. Электронная библиотека изданий УМЦ ЖДТ

### **4.3. Кадровое обеспечение образовательного процесса** 4.3. Kagposoe o6ecneyenne o6pa30BaTeJIbHOrO Mpowecca

Реализация программы модуля должна обеспечиваться педагогическими кадрами, имеющими высшее образование, соответствующее профилю преподаваемого модуля. Опыт деятельности в организациях соответствующей профессиональной сферы является обязательным для преподавателей, отвечающих за освоение обучающимися профессионального цикла, эти преподаватели должны проходить стажировку в профильных организациях не реже одного раза в 3 года. 1. «Железнодорожный транспорт» (журния)<br>
2. «Транспорт России» (газета). Форма д<br>
3.Сайт Министерства транспорта<br>
<u>www.mintrans.ru</u><br>
4. Электронная библиотека изданий УМ<br> **4.3. Кадровое обеспечение образовател**<br>
Реализац 1. «Железнодорожный транспорт» (журнислов)<br>
2. «Транспорт России» (газета). Форма длинистерства — транспорта<br>
2. Министерства — транспорта<br>
<u>www.mintrans.ru</u><br>
4. Электронная библиотека изданий УМI<br> **4.3. Кадровое обеспеч** 1. «Железнодорожный транспорт» (журнал). Форма доступа: <u>www.zdt-magazine 2.</u> «Транспорт России» (газета). Форма доступа: <u>www.transportussia.ru</u><br>
2. «Транспорт России» (газета). Форма доступа: <u>www.transportussia.ru</u><br>
3

Организацию и руководство практикой по профилю специальности осуществляют руководители практики от образовательного учреждения и от организации.

### **5. КОНТРОЛЬ И ОЦЕНКА РЕЗУЛЬТАТОВ ОСВОЕНИЯ ПРОФЕССИОНАЛЬНОГО** МОДУЛЯ (ВИДА ПРОФЕССИОНАЛЬНОЙ ДЕЯТЕЛЬНОСТИ**)**

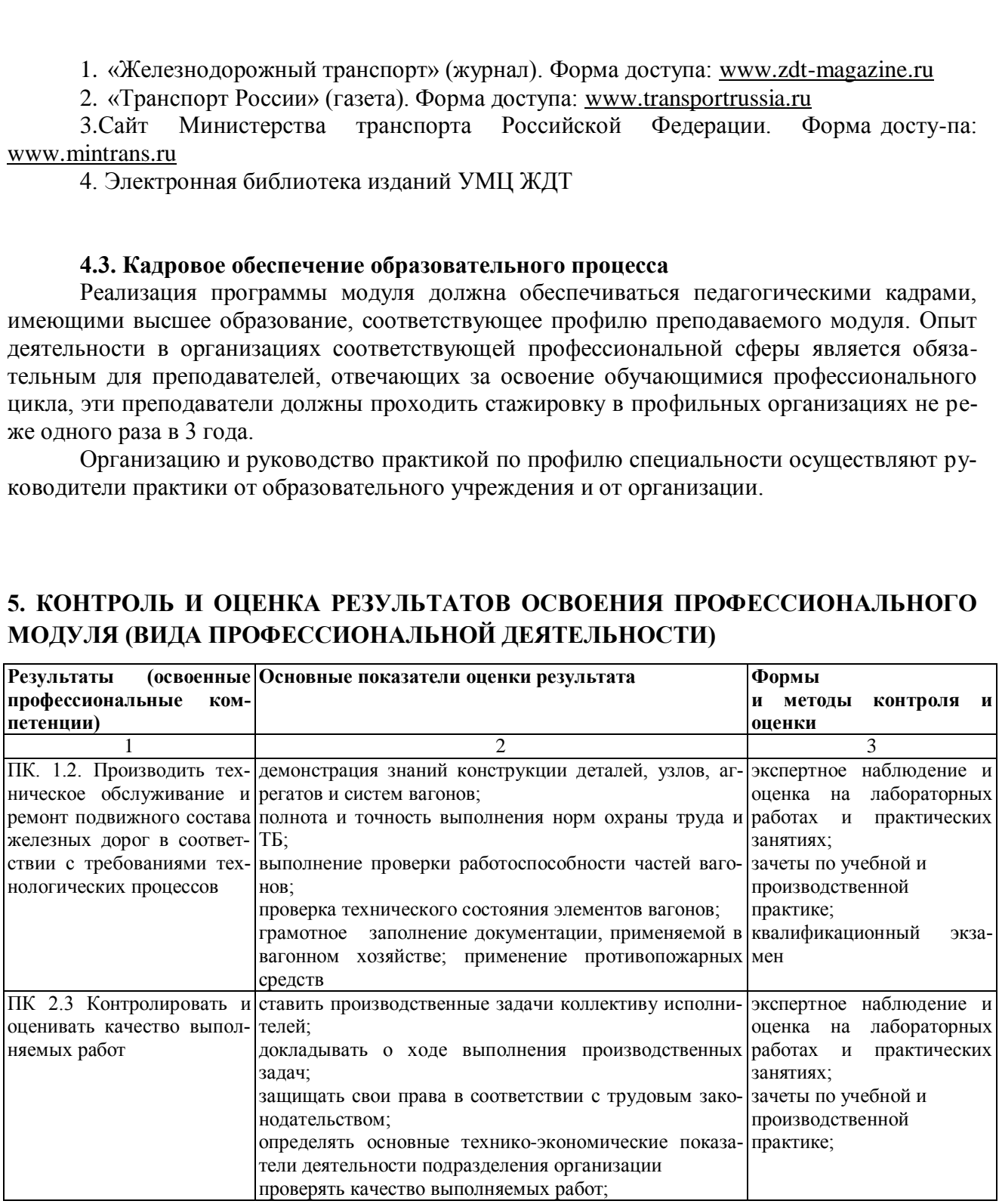

Формы и методы контроля и оценки результатов обучения должны позволять проверять у обучающихся не только сформированность профессиональных компетенций, но и развитие общих компетенций и обеспечивающих их умений.

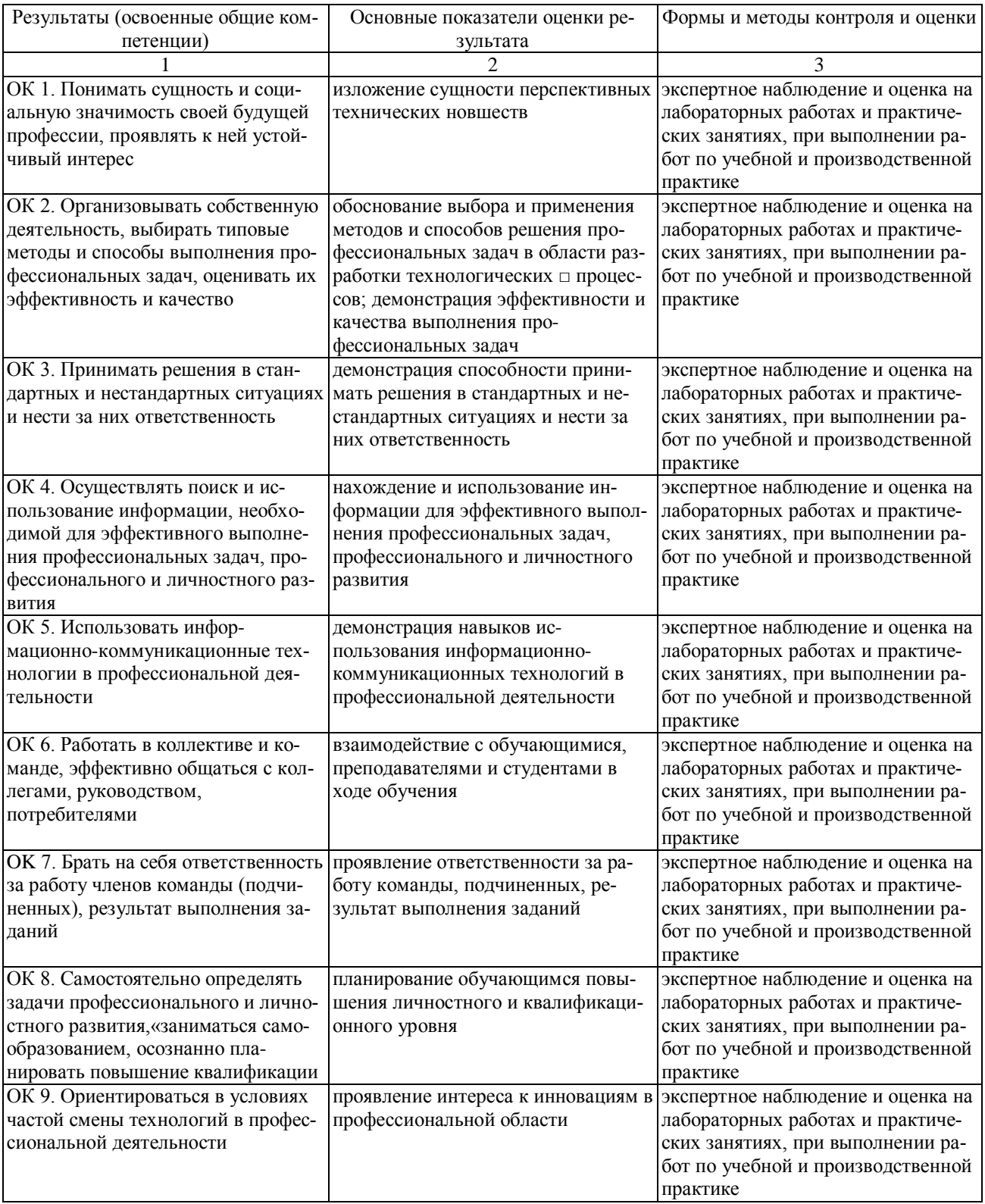